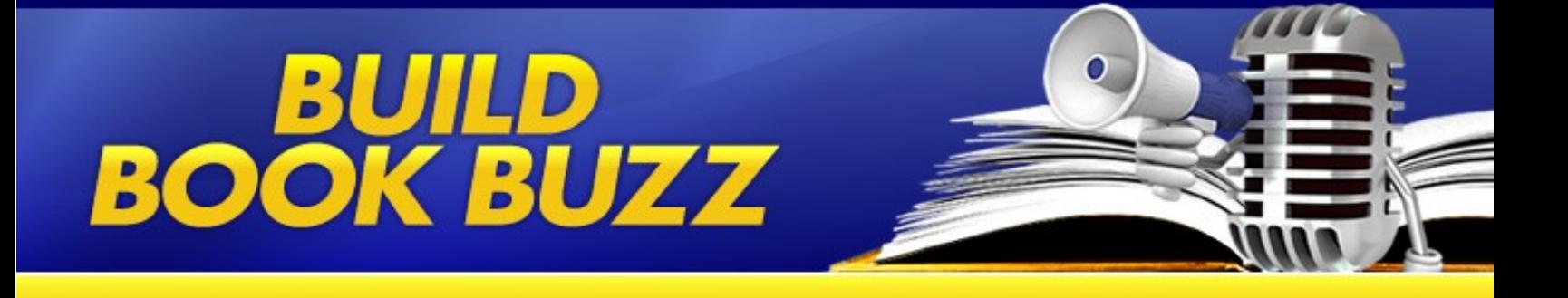

## **How to write a tip sheet**

By Sandra Beckwith

A tip sheet is a news release that offers tips or advice in a bulleted or numbered format. It's one of the hardest working and most useful tactics available for generating publicity. Use a tip sheet to generate short column notes in a newspaper or magazine or to interest a reporter, editor, or producer in a feature article or talk show interview on the tip sheet topic.

Here's how to create an effective tip sheet:

- 1. Use a press release format. The biggest difference between a tip sheet and a traditional press release is that the body of the tip sheet will include your tips or advice in a numbered or bulleted format.
- 2. Start with a headline that mimics those on magazine covers "5 ways to lose weight before June" or "6 ways to save the most at the supermarket."
- 3. Write your first paragraph so it explains why the tips are necessary. Think of it as stating a problem (the solution comes in your tips).
- 4. Quote and identify the expert source (you) in the second paragraph. This should provide more detail about why the tip sheet is necessary and establish the subject's credentials.
- 5. Set up your tips with a sentence "Here are Smith's tips for saving money at the supermarket" - or a short paragraph.
- 6. List your tips with bullets or numbers. When tips are listed this way, rather than in a traditional paragraph format, editors can quickly scan them to see if they would be useful to readers - or not. Make sure you write your tips in an active voice with strong verbs. And make sure they provide advice, not reasons to do something or product features.
- 7. Finally, add the concluding boilerplate paragraph that you use in most press releases.

Look for ways to include tip sheets in your book's publicity plan; you'll soon see how easily they generate results.

*You have permission to reprint the article with this required author credit:*

*Sandra Beckwith offers a free book publicity and promotion e-zine at www.buildbookbuzz.com and teaches the "Book Publicity 101: How to Build Book Buzz" e-course.*